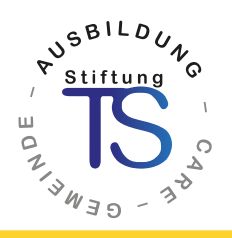

# Beratende Seelsorge **Grundlagenkurs Begleitende Seelsorge Online**

Ein Grundlagenkurs Begleitende Seelsorge im Online-Format in fester Gruppe und vier aufeinander folgenden Modulen mit Beginn im November 2024.

> Dieses Format richtet sich an **Teilnehmende die gerne Online arbeiten**  sowie bewusst und zielstrebig die Ausbildung voranbringen wollen.

## Hoffnung und Mut weitergeben! An andere Menschen – in die Gesellschaft – in Gemeinden

Die Seelsorgeweiterbildung ist ein ganzheitlicher Wachstumsprozess, durch den du zu einer geistlich und fachlich kompetenten Persönlichkeit reifen darfst.

Dies befähigt dich, Menschen in Krisen und Nöten ihres Lebens zu begleiten, stabile Beziehungen zu bauen und umfassend Hilfe zu ermöglichen.

Seelsorge sieht den Menschen im Ganzen und beginnt immer bei uns selbst.

Wir sind herausgefordert unsere Beziehung zu Gott, uns selbst und dem Anderen reifen zu lassen.

Auf diesem spannenden Weg möchten wir dich, als Stiftung TS mit unserer fachlichen und therapeutischen Kompetenz unterstützen und begleiten.

Weitere Kompetenzen:

- Schulung deiner Selbst- und Fremdwahrnehmung und der Sozialkompetenz
- Förderung deiner Kommunikation- und Teamfähigkeit
- Deine Stärken und Schwächen kennenlernen, Möglichkeiten und Grenzen der begleitenden Seelsorge verstehen
- Hilfreiche Impulse für die eigene Familie, den Beruf und die persönliche Lebensthematik erhalten und weitergeben

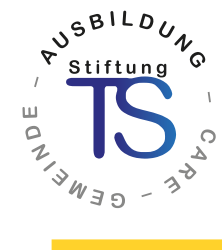

**Modul 1:** 

psychologie

## Menschen begleiten und beraten – Klassische Formen der Seelsorge / Einführung in die Beratende Seelsorge 22.–23.11.2024 Lebenslogik entdecken – Grundlagen der Individual-31.1.–1.2.2025 Menschen beraten – die Kunst verstehender Gespräche in der Seelsorge (Teil 1) 11.–12.4.2025

Zwischen den Modulen 1 und 2 finden Kleingruppen zur Vertiefung des Erlernten statt, ebenso das erste Einzelgespräch zur Analyse.

Erste Einzelanalyse **nach Vereinbarung** 

A

#### **Modul 2:**

bis zum nächsten Modul

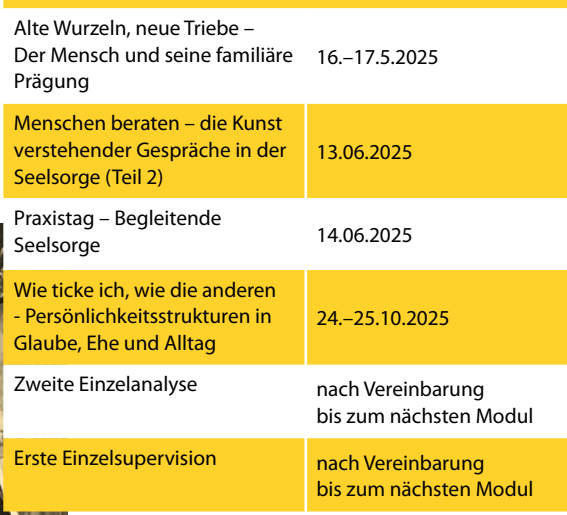

Zwischen den Modulen 2 und 3 finden Kleingruppen zur Vertiefung des Erlernten statt, ebenso weitere Einzelgespräche zu Analyse und Supervision.

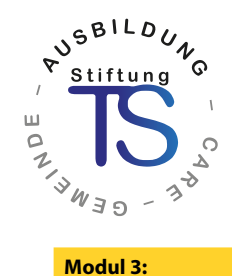

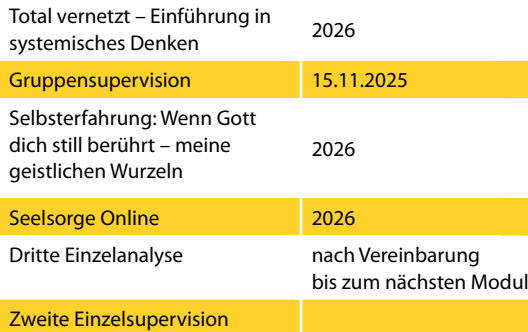

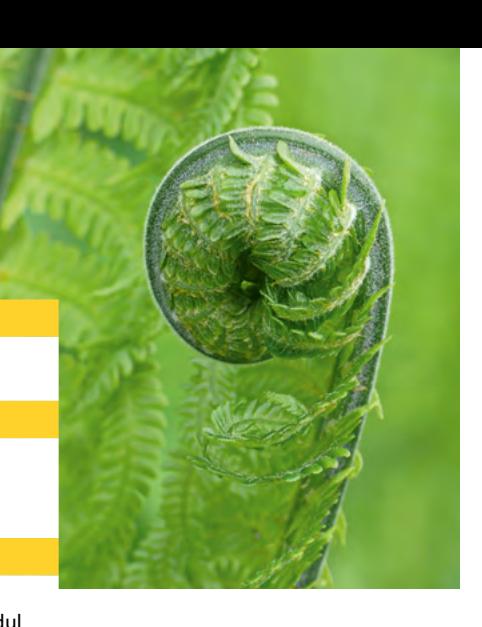

nach Vereinbarung bis zum nächsten Modul

Zwischen den Modulen 3 und 4 finden weiter die Kleingruppen zur Vertiefung des Erlernten statt. Die schriftliche Literaturarbeit wird begonnen und abgeschlossen mit Modul 4. Erste Abschlussgespräche und Fallreflexionen kündigen das Ende der Weiterbildung an.

#### **Modul 4:**

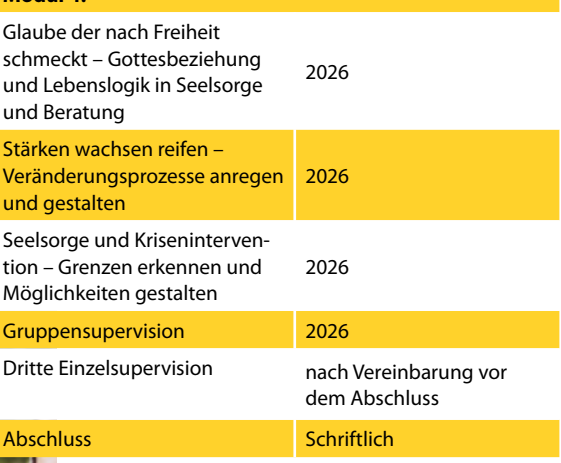

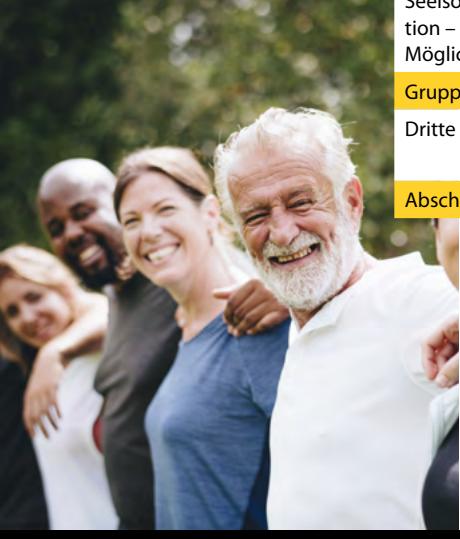

< ∆ >

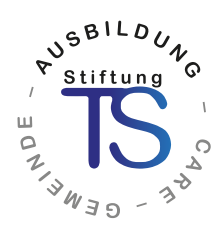

# Informationen im Überblick:

- Praxisorientierte Schulung im Bereich Seelsorge mit Zertifikat
- Fortsetzung mit der TS Ausbildung Beratende Seelsorge möglich
- feste Kursgruppe nur gesamt buchbar
- Dozenten mit psychologischem Fachwissen und seelsorgerlicher Erfahrung
- Einzelgespräche vertiefen die erworbenen Kompetenzen und unterstützen die persönliche Entwicklung
- In Peergroups werden die erlernten Kenntnisse vertieft und reflektiert
- Kleine Hausarbeiten (Reflexionsfragen / schriftliche Literaturarbeit) ergänzen die theoretischen Inhalte und helfen die Eigenreflexion zu vertiefen
- 15 Kurse am Wochenende, berufsbegleitend möglich FR 13.00 – 20.30 Uhr – SA 9.00 – 17.00 Uhr Gruppensupervision – 8.30 – 19.00 Uhr
- alle Kurse Online sicherer Umgang mit PC und Internet gute Internetverbindung ist nötig
- Gebühr: 2.250 Euro, Anmeldegebühr 150 Euro, Kursgebühr zahlbar in vier Raten zu je 525 Euro
- Aufnahmegespräch mit Persönlichkeitstest
- Ausbildungsleitung: Tobias Daum, Studienleiter der Stiftung Therapeutische Seelsorge
- Mindestanzahl der Teilnehmenden: 10 Personen max. 14 Personen

## **Bei Interesse bitte weiterführende Anmeldeunterlagen anfordern! Anmeldeschluss: 25.10.2024**

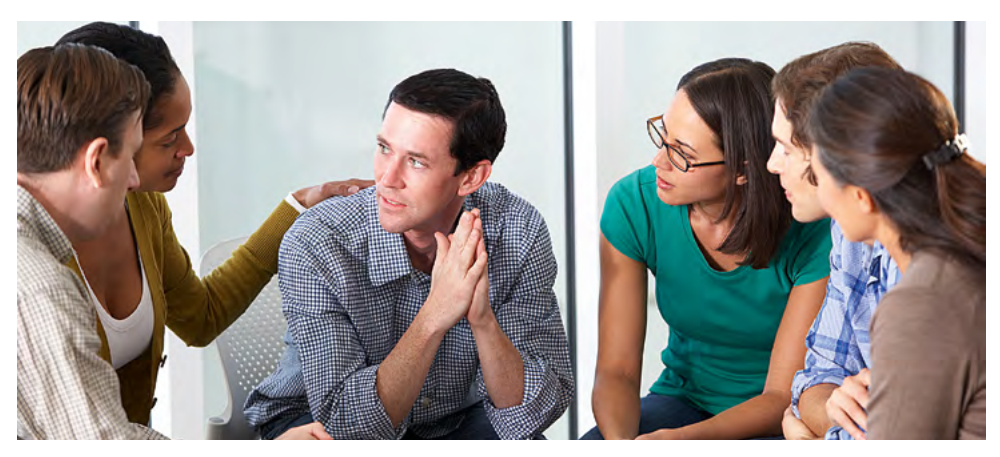

## Das ist uns wichtig:

Eine persönliche Glaubensüberzeugung auf der Grundlage der Bibel, die Bereitschaft zur Verschwiegenheit, eine Referenz der Gemeindeleitung, die Bereitschaft sich im Seelsorgedienst einzubringen sowie die Offenheit an sich selbst zu arbeiten.

## Teilnahmebedingungen:

Es gelten die Teilnahmebedingungen der Stiftung Therapeutische Seelsorge. Diese können unter **www.stiftung-ts.de** eingesehen werden.

Erfolgt eine Abmeldung ab dem 27. Tag vor dem Kursbeginn gelten die Stornobedingungen. Bei Kündigung während des laufenden Kurses werden 80% der Gebühr fällig. Die Anmeldung erfolgt schriftlich und ist damit verbindlich.

Stiftu

< ∆

 $U_{\mathcal{A}}$ 

## Fragen und Anmeldung:

#### **Stiftung Therapeutische Seelsorge Verwaltungssitz**

Im Hollerfeld 4 - 91710 Gunzenhausen Tel. 09831 6879542 sekretariat@stiftung-ts.de | www.stiftung-ts.de

### **Veranstalter:**

Stiftung Therapeutische Seelsorge

#### **Spendenkonto:**

Sparkasse Ansbach DE48 7655 0000 0720 0018 17 BIC: BYLADEM1ANS

Bildnachweis:

Seite 1: hamonazaryan1 + Mohamed Hassan / Pixabay Seite 2 oben: sbroady auf Pixabay Seite 2 unten: Starpics / AdobeStock Seite 3 oben: r\_K\_B by Rosel Eckstein / pixelio.de Seite 3 Rawpixel.com / AdobeStock Seite 4: Monkey Business / AdobeStock